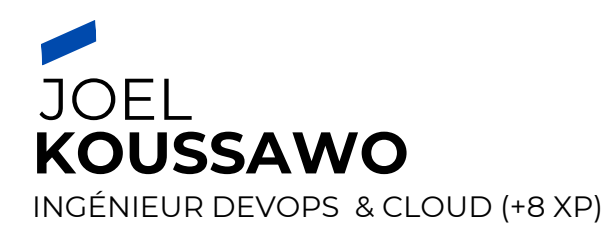

# **PROFILE**

Ingénieur DevOps, spécialisé dans la conception, l'optimisation et l'automatisation d'infrastructures informatiques que ce soit en on-premise ou dans le cloud. Passionné par l'application de méthodes DevOps et par l'utilisation d'outils modernes pour garantir des opérations informatiques performantes et agiles.

**Mes domaines de prédilections :** Adminsys , méthodologie Devops, automatisation, CI/CD, Infraas-Code

# **EXPÉRIENCES**

#### **Enedis | Paris, France**

*DevOps | Juillet 2024*

Enedis a mis en place une plateforme Big Data basée sur la technologie Hadoop. Cette dernière offre des capacités de stockage et de calculs pour exploiter de très grandes volumétries de données pour des usages Analytics, Machine Learning et exposition de données. J'ai intégré l'équipe Hosting dont le but est de développer des CI pour livrer les produits Data sur les clusters Kubernetes et Hadoop.

- Développement des rôles Ansible pour manager les services tel que Kerberos, FreeIPA, Hadoop ( hdfs, hive, hbase )
- Livraison en pre-production et en production via Peach
- Déploiement des flux sur kubernetes à l'aide de Ansible et du module core.k8s
- Mise en place des jobs Jenkins pour le déploiement des produits via des playbooks Ansible
- Réalisation du projet Réferentiel avec le langage python (lecture d'un fichier excel , transformation en metric et envoie sur Grafana à travers un topic kafka )
- Réalisation du projet Métrologie avec le langage python(Récupération des metrics des services Impala, Ranger, Resource Manager, Spark via API et envoie sur Grafana à travers un topic Kafka )
- Mise en place de pipelines Gitlab CI pour des projets Java, nodejs (Gestion des dépendances, build, artifactory, versioning )
- Mise en place d'un code Terraform pour déployer un service ecs (role, policy, log group,task definition ) sur aws . La task se déclenche à l'aide d'un cron EventBridge
- Gestion des policies sur Ranger

#### **ADA Location | Paris, France**

*DevOps | Mars 2024*

ADA a fait réaliser une solution applicative dont l'objectif est d'être déployée sur une infrastructure OpenShift. Pour pouvoir auditer la solution applicative et l'infrastructure OpenShift, ADA a fait appel à WeScale.

- Entretiens avec les personnes qui interviennent sur le projet
- Analyse du dépôt Github & du cluster OpenShift
- Analyse du proces CI/CD
- Rédaction du livrables ( analyses et recommandations)

### +33 7 51 21 93 54

contact@joelkoussawo.me

[joelkoussawo.me](https://joelkoussawo.me/)

<https://www.linkedin.com/in/joel-koussawo/>

# **CERTIFICATIONS**

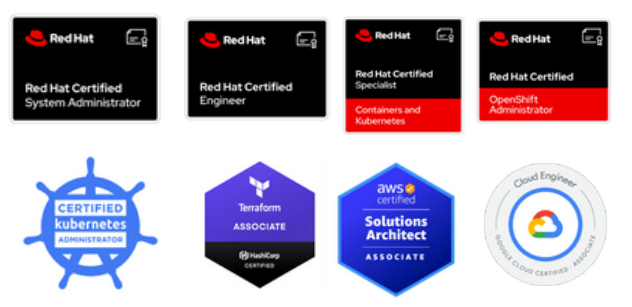

## **Stack technique**

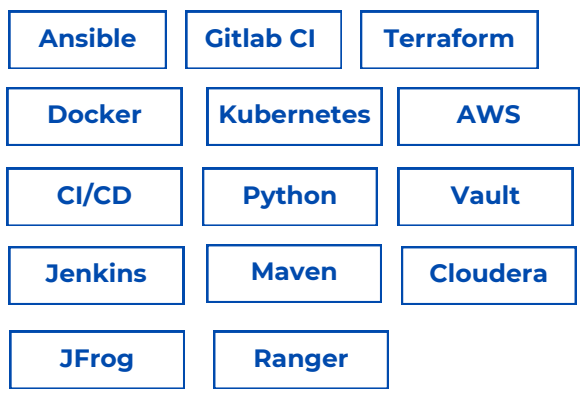

## **Stack technique**

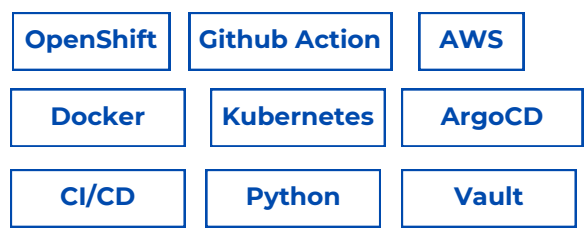

#### **CA-GIP | Paris, France**

#### *DevOps | Janvier 2023 - Janvier 2024*

CA-GIP propose une organisation de son Socle Natif en Squad pour gérer tout les aspects associés à leur offre. Je fais partie de l'équipe DataOps, une équipe transverse qui a pour rôle d'accompagner et de soutenir les autres Squad dans la culture Devops.

- Réalisation de code Terraform pour approvisionner des machines sur **OpenStack**
- Réalisation de différents rôles et playbooks Ansible
- Mise en place des pipelines Gitlab-CI
- Développement des scripts d'automatisations en python et en bash,
- Déploiement des handlers sur sensu
- Observabilité avec ELK et Grafana en mettant en place des dashboard SLI
- Monitoring uptime avec ELK heartbeat
- Utilisation de Synthetics Recorder pour simuler le parcours d'un user

### **Stack technique**

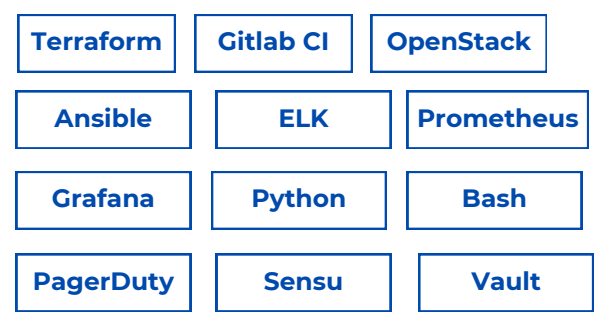

#### **Les Cinémas Pathé | Paris, France**

*DevOps & Cloud | Octobre 2022 - Décembre 2022*

JEMS développe, exploite et maintient l'ensemble des applications B2C pour Les Cinémas Pathé. L'équipe DevOps accompagne plus de 20 chefs de projets et développeurs, dans la mise en place, la maintenance et l'amélioration continue des environnements et de la chaîne CI/CD.

- Valider les choix techniques et d'architecture avec les architectes du projet
- Étudier de Harbor au lieu de ECR, Rook for dynamic object storage Creation & encryption
- Etude de la transformation des Tasks définitions ECS en manifests Kubernetes
- Conversion des manifestes Kubernetes de déploiement en Helm Chart

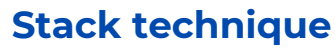

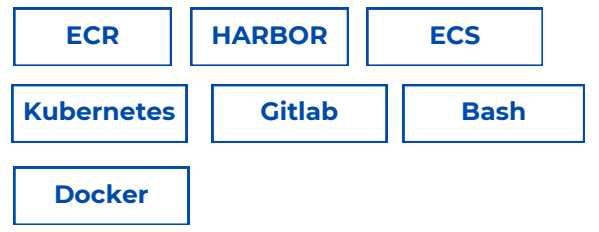

#### **Exalog Développement | Boulogne-billancourt, France**

*DevOps | Septembre 2019 - Août 2022*

Exalog est spécialisée dans l'édition de logiciels de paiements et de gestion de trésorerie. J'ai intégré l'équipe exploitation qui a pour but de maintenir en condition opérationnelle des serveurs de production. Cette équipe est composée de 7 personnes dont un Manager d'équipe, le reste de l'équipe sont des profils Devops, Admin Sys et Admin Réseaux.

- Maintien en condition operationnelle de la production contenant plus de 600 serveurs ( web, reverse proxy, base de donnée, dns, ldap, hyperviseur )
- Gestion de configuration de l'infrastructure avec Ansible, Puppet
- Mise en place des pipelines Gitlab-CI
- Automatisation des tâches récurrentes à l'aide de scripts Python et Bash, réduisant ainsi le temps de travail manuel
- Gestion des certificats (OpenSSL)
- Amélioration continue de l'outil de monitoring Shinken (developpement des check , ajout de serveur,etc.. )
- Configuration de l'IDRAC sur les serveurs DELL
- Installation et configuration des serveurs (PXE, Kickstart)
- Accompagnement des Devops juniors
- Participation aux astreintes
- Configuration des firewalls CISCO (Vlan, NAT, ACCESS LIST), troubleshooting reseaux
- Rédaction de la documentation et des procédures d'exploitation
- Intervention au datacenter pour l'installation, la configuration et l'ajout de serveurs physiques

### **Stack technique**

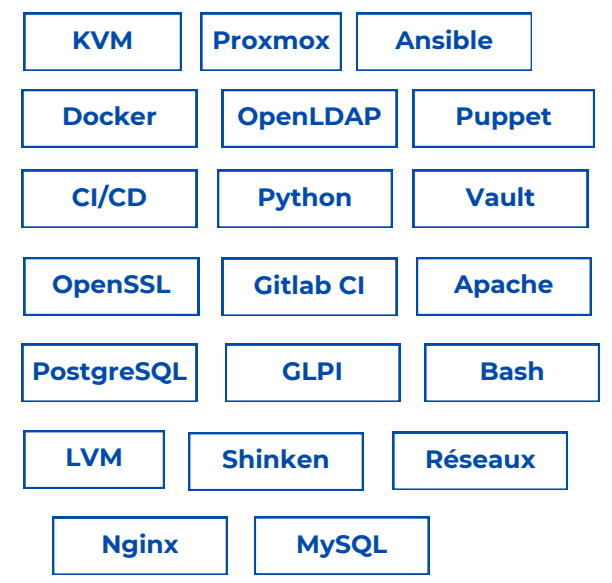

#### **Jardinot | Paris, France**

#### *Apprenti Administrateur Système | Janvier 2018 - Août 2019*

Jardinot est une association spécialisé dans le Jardinage. J'ai fait mon apprentissage au niveau du service projet et j'ai principalement travaillé sur le projet de changement de ERP.

- Scripting Python pour exporter les données d'un fichier txt vers un fichier excel
- Mise en place de l'outil de gestion de projet RedMine
- Configurations des systèmes Linux
- Validation des livrables en accord avec les utilisateurs
- Support aux utilisateurs

## **Stack technique**

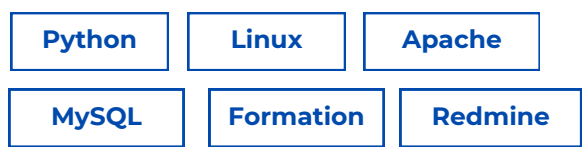

#### **MEDIASOFT | Lomé, TOGO**

*Administrateur Système | Mars 2017 - Août 2017*

MEDIASOFT est Société de commercialisation des produits et services informatiques basée au Togo. J'ai occupé le poste d'Administrateur système et Support.

- Administration système Linux et Windows
- Déploiement et mise à jour des applications Microfina, Tontine Mobile
- Formation des utilisateurs et assistance technique
- Gestion du parc informatique
- Extraction des données de la base de données Access vers MicroSoft SOL Server
- Interventions chez le client lors des phases d'installation

## **Stack technique**

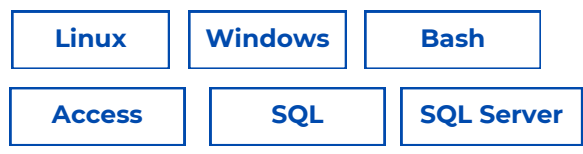

### **ProConsulting | Lomé, TOGO**

*Administrateur Système | Mai 2016 - Fevrier 2017*

PROCONSULTING est une entreprise de développements d'application Web et Mobile basée au Togo.J'ai occupé le poste d'Administrateur système et Support.

- Mise en place d'un système d'envoi de Mail par SMS avec Diafaan SMS Gateway
- Administration système Linux Et Windows
- Gestion du parc informatique : Debian, Windows
- Déploiement et configuration de mCelerium pour le groupe FINAM dans 2 pays
- Configuration des Services : kannel, apache2, mysql, microsoft SQL Server , zeroshell
- Monitoring des serveurs avec Nagios
- Assistance technique aux utilisateurs

## **Stack technique**

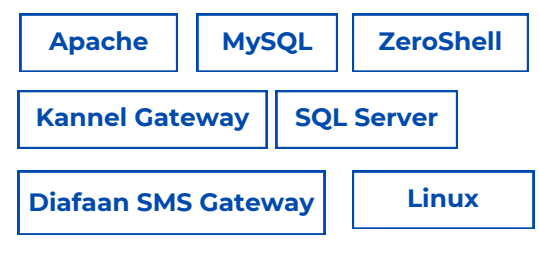

# **FORMATIONS**

**Master en Ingénierie des Systèmes et Réseaux Informatiques (ISRI)**

Université Picardie Jules Verne | Amiens (France) | 2019

**Licence en Maintenance et Réseaux Informatiques (MRI)**

Université Lomé | Lomé(TOGO) | 2016

### **LANGUES**

**Français - Lu écrit parlé Anglais - technique**

# **STACKS TECHNIQUES**

**Cloud Providers** Amazon Web Services, Google Cloud

### **Containers**

Docker, Podman, Kubernetes, OpenShift

### **Moteurs de données**

ElasticSearch, MariaDB, PostgreSQL

## **Sécurité**

HashiCorp Vault

# **PROJETS PERSONNELS**

- Consultant Devops sur le project **[OpenSion](https://opension.net/)**
- Deploiement de site statique sur **AWS**
- Formateur à **[ESIEE-IT](https://www.esiee-it.fr/fr)** Module : **Virtualisation et Cloud Computing**
- Publication régulière d'articles techniques sur des sujets liés au Sysadmin, au DevOps et aux technologies Cloud sur [Medium](https://medium.com/@joelkoussawo)
- Déploiement de Habor Registry, de Traefik Proxy et Uptime Kuma
	- o <https://traefik.joelkoussawo.me/>
	- <https://registry.joelkoussawo.me/>
	- o <https://uptime.joelkoussawo.me/>

# **Monitoring / Alerting**

Prometheus, Grafana, ELK, Shinken, Uptime Kuma, PagerDuty

**Langages** Python, Bash

### **Outils de développement**

Terraform, Ansible, Gitlab CI, Jenkins

**Hyperviseur** KVM, Proxmox, VMWare

# **CENTRES D'INTÉRÊTS**

- Infographisme
- Musique
- Lecture
- Jeux vidéo de FIFA
- Danse